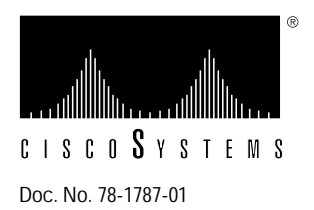

# Adapter Flash Code Version 4.4 Release Note

**Supplement to DOC-CDDI/FDDIUG (Document Number 78-1267-01) Supplement to DOC-EISAHPUM1 (Document Number 78-1276-01) Supplement to DOC-WGEISASGIUG1 (Document Number 78-1400-01) Supplement to DOC-SBUSUG1 (Document Number 78-1277-01) For all WS-C300T series Turbo SBus Adapter part numbers For all WS-C320T series Turbo EISA Adapter part numbers**

# **Introduction**

This release note describes the features, modifications, and resolved issues of Adapter Flash Code Version 4.4, which is used with all CDDI/FDDI EISA PC, EISA HP, EISA SGI, and SBus Turbo adapters. Refer to the following documents for detailed information about these products:

- *Workgroup CDDI/FDDI EISA PC Adapter User Guide*
- *Workgroup CDDI/FDDI EISA HP Adapter User Guide*
- *Workgroup CDDI/FDDI EISA SGI Adapter User Guide*
- *Workgroup CDDI/FDDI SBus Adapter User Guide*

For detailed explanations of product features and functions, see the chapter "Product Overview" in the documents listed above. For Flash code update instructions, see the chapter "Using the Download Utilities" in the documents listed above.

# **Product Overview**

The CDDI/FDDI EISA PC, EISA HP, EISA SGI, and SBus adapters connect workstations and servers to CDDI and FDDI networks. High-performance workgroup adapters connect workstations and servers to CDDI or FDDI networks.

# **Version 4.4 Modifications**

This section of the release note describes the features and resolved issues incorporated between Version 4.4 and Version 4.2/4.3 of the Adapter Flash code.

#### **Features**

The following feature has been added:

**1** This version of Adapter Flash code allows adapters to change their MAC address dynamically when instructed to by the host.

## **Resolved Issues**

The following issues have been resolved:

- **1** Version 4.2—The workstations beacon process has been changed when the timer valid transmission (TVX) timer expires to the following sequence:
- The station will transmit claim frames.
- If the station is unable to resolve the claim process, the station will then transmit regular beacon frames.
- If the station is unable to resolve the beacon process, the station will then transmit directed beacon frames.

**Note** This is the correct sequence of events as defined by the SMT standard.

- **2** Version 4.2—To improve receiver performance, the receive threshold value in the MAC has been changed to  $0xF(15)$  from  $0x4(4)$ . This will allow the bus interface gate array (BIGA) to start the direct memory access (DMA) process on the received frame after receiving only 240 bytes.
- **3** Version 4.2—The receiver hung error condition will now be sent to the host repeatedly.
- **4** Version 4.3—External ring up and ring down are now reported properly.

## **Version 4.2 Modifications**

This section of the release note describes the feature and resolved issues incorporated between Version 4.2 and Version 3.5 of the Adapter Flash code.

**Note** Adapter Flash Code Version 3.5 was the last version of Adapter software released for general availability to CIO and for installation on adapters in manufacturing.

#### **Features**

The following feature has been added:

**1** This version of the Adapter Flash code makes the adapters fully compliant with Station Management (SMT) Revision 7.3.

#### **Resolved Issues**

The following issues have been resolved:

- **1** Version 3.5—When you use fddistat (the FDDI status utility) with the SBus dual attachment station (DAS) adapter, an incorrect media type is no longer reported in the FDDI Adapter Statistics display.
- **2** Version 3.5—Change default MAC Treq value from 15,000 to 165,000 microseconds.

# **Version 3.6 Modifications**

This section of the release note describes the features and resolved issues incorporated between Version 3.6 and Version 3.5 of the Adapter Flash code.

**Note** Adapter Flash Code Version 3.6 was released for general availability to CIO only.

#### **Features**

The following feature has been added:

This version of Flash code is compatible with either onboard or daughter card MLT-3/PMD adapter boards.

### **Resolved Issues**

The following issues have been resolved:

- **1** Version 3.5—When you use fddistat (the FDDI status utility) with the SBus dual attachment station (DAS) adapter, an incorrect media type is no longer reported in the FDDI Adapter Statistics display.
- **2** Version 3.5—Change default MAC Treq value from 15,000 to 165,000 microseconds.

# **Version 3.5 Modifications**

This section of the release note describes the resolved issue between Version 3.5 and Version 3.4 of the Adapter Flash code.

## **Resolved Issue**

The following issue has been resolved:

**1** Version 3.4—When the memory registers were read to determine the status of the optical bypass switch, which is connected to the dual attachment station adapters, a false response would sometimes appear even though an optical bypass switch was connected. The software has been modified to always read true whether an optical bypass switch is connected or not.

# **Version 3.4 Modifications**

This section of the release note describes the resolved issues between Version 3.4 and Version 3.3 of the Adapter Flash code.

## **Resolved Issues**

The following issues have been resolved:

- **1** Version 3.3—When you change the Media Access Control (MAC) mode from promiscuous to nonpromiscuous, the MAC no longer halts.
- **2** Version 3.3—When you use fddistat (the FDDI status utility) with the SBus dual attachment station (DAS) adapter, an incorrect media type is no longer reported in the FDDI Adapter Statistics display.
- **3** Version 3.3—Station Management only sends a status reporting frame (SRF) to the ring when there is a link error rate (LER) condition. Previously, when there was a LER condition, three things would happen: the link confidence test (LCT) was long, the port would reset, and an SRF would be sent to the ring.
- **4** Version 3.3—When the network connection cable is unplugged and plugged in again, the MAC mode transitions no longer halt the transmitter.

#### **Cisco Information Online**

Cisco Information Online (CIO) is Cisco Systems' primary, real-time support channel. You can use your product serial number to activate CIO for a single user during your warranty period. Maintenance customers and partners can self-register on CIO to obtain additional content and services.

Available 24 hours a day, 7 days a week, CIO provides a wealth of standard and value-added services to Cisco's customers and business partners. CIO services include product information, software updates, release notes, technical tips, the Bug Navigator, configuration notes, brochures, descriptions of service offerings, and download access to public and authorized files.

CIO serves a wide variety of users through two interfaces that are updated and enhanced simultaneously—a character-based version and a multimedia version that resides on the World Wide Web (WWW). The character-based CIO (called "CIO Classic") supports Zmodem, Kermit, Xmodem, FTP, Internet e-mail, and fax download options, and is excellent for quick access to information over lower bandwidths. The WWW version of CIO provides richly formatted documents with photographs, figures, graphics, and video, as well as hyperlinks to related information.

You can access CIO in the following ways:

- WWW: http://www.cisco.com.
- Telnet: cio.cisco.com (198.92.32.130).
- Modem: From North America*,* 408 526-8070; from Europe*,* 33 1 64 46 40 82. Use the following terminal settings: VT100, N81, up to 14.4 kbps.

For a copy of CIO's Frequently Asked Questions (FAQ), contact cio-help@cisco.com. For additional information, contact cio-team@cisco.com.

**Note** If you are a network administrator and need personal technical assistance with a Cisco product that is under warranty or covered by a maintenance contract, contact Cisco's Technical Assistance Center (TAC) at 800 553-2447, 408 526-7209, or tac@cisco.com. To obtain general information about Cisco Systems, Cisco products, or upgrades, contact 800 553-6387, 408 526-7208, or cs-rep@cisco.com.

This document is to be used in conjunction with the publication *Workgroup CDDI/FDDI EISA PC Adapter User Guide, Workgroup CDDI/FDDI EISA HP Adapter User Guide, Workgroup CDDI/FDDI EISA SGI Adapter User Guide,* and *Workgroup CDDI/FDDI SBus Adapter User Guide*.

Access Without Compromise, Catalyst, CD-PAC, Cisco Internetwork Operating System, Cisco IOS, CiscoFusion, CiscoView, CiscoWorks, HyperSwitch, LAN<sup>2</sup>LAN, LAN<sup>2</sup>LAN Enterprise, LAN2LAN Remote Office, LAN2PC, Newport Systems Solutions, PC2LAN/X.25, Point and Click Internetworking, SMARTnet, SynchroniCD, *The Packet,* UniverCD, WNIC, Workgroup Director, Workgroup Stack, and XCI are trademarks; Access by Cisco and Bringing the power of internetworking to everyone are service marks; and Cisco, Cisco Systems, and the Cisco logo are registered trademarks of Cisco Systems, Inc. All other trademarks, service marks, registered trademarks, or registered service marks mentioned in this document are the property of their respective owners.

Copyright © 1995, Cisco Systems, Inc. All rights reserved. Printed in USA. 951R